## 宜野湾自動車学校へご入校いただきありがとうございます♪

 $\diamond$ 和 4 年 6 月 $\sim$ 

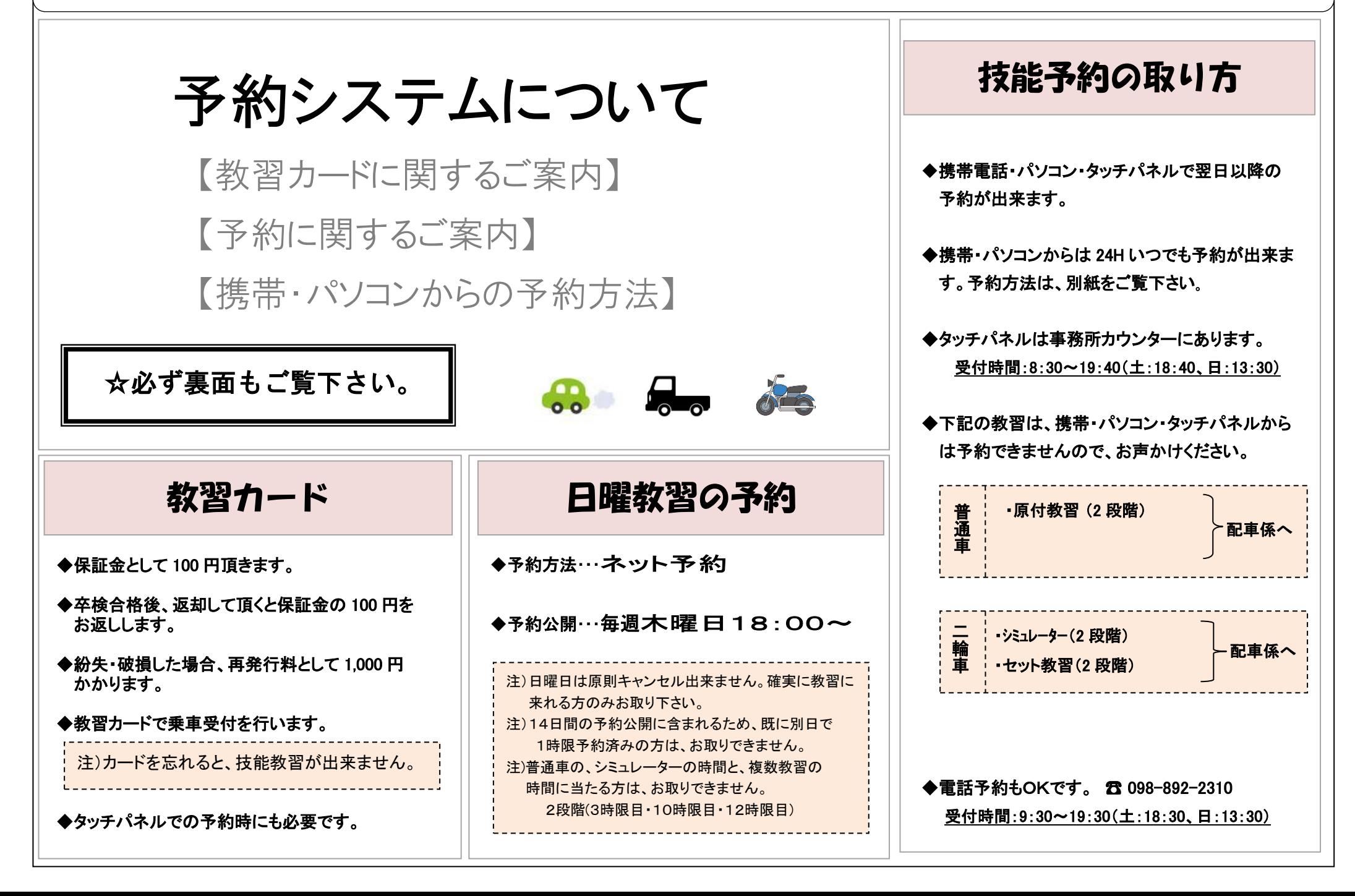

## 技能予約をスムーズにお取り頂くために・・・

◆公開予約の更新(新しい予約受付日)は19:00~です。 (※日曜教習の予約公開日時は木曜日の 18:00 です) ◆技能料金のお支払いは基本的に前払い制です。

予約がスムーズにお取り出来るよう、必要な時限分の技能料金を予約前にお支払い下さい。

◆技能料金が5時限以上滞納となると、予約が取れなくなります。(4時限分未納までは予約可)

◆携帯・パソコン・タッチパネルの予約画面に、技能料金の未納額が表示されますので、ご確認下さい。

※未納なしの場合でも、システム上は 1 時限分のマイナス料金として表示されますことをご了承下さい。)

★ご不明な点は、お気軽に窓口へご質問・ご相談下さい★

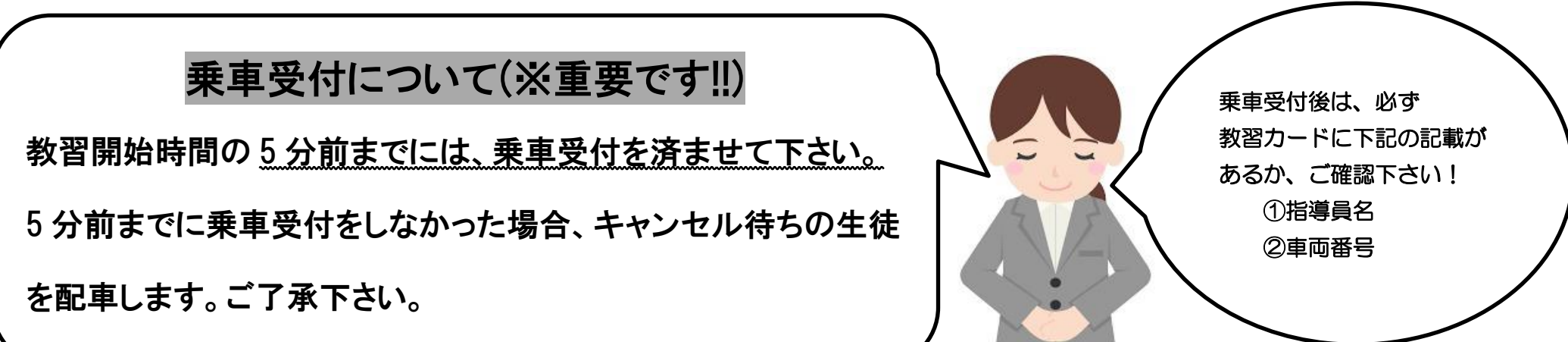

携帯電話からの技能教習予約方法

☆救護予約・学科確認もできます☆

## アドレス http://217.178.99.36/i にアクセス!

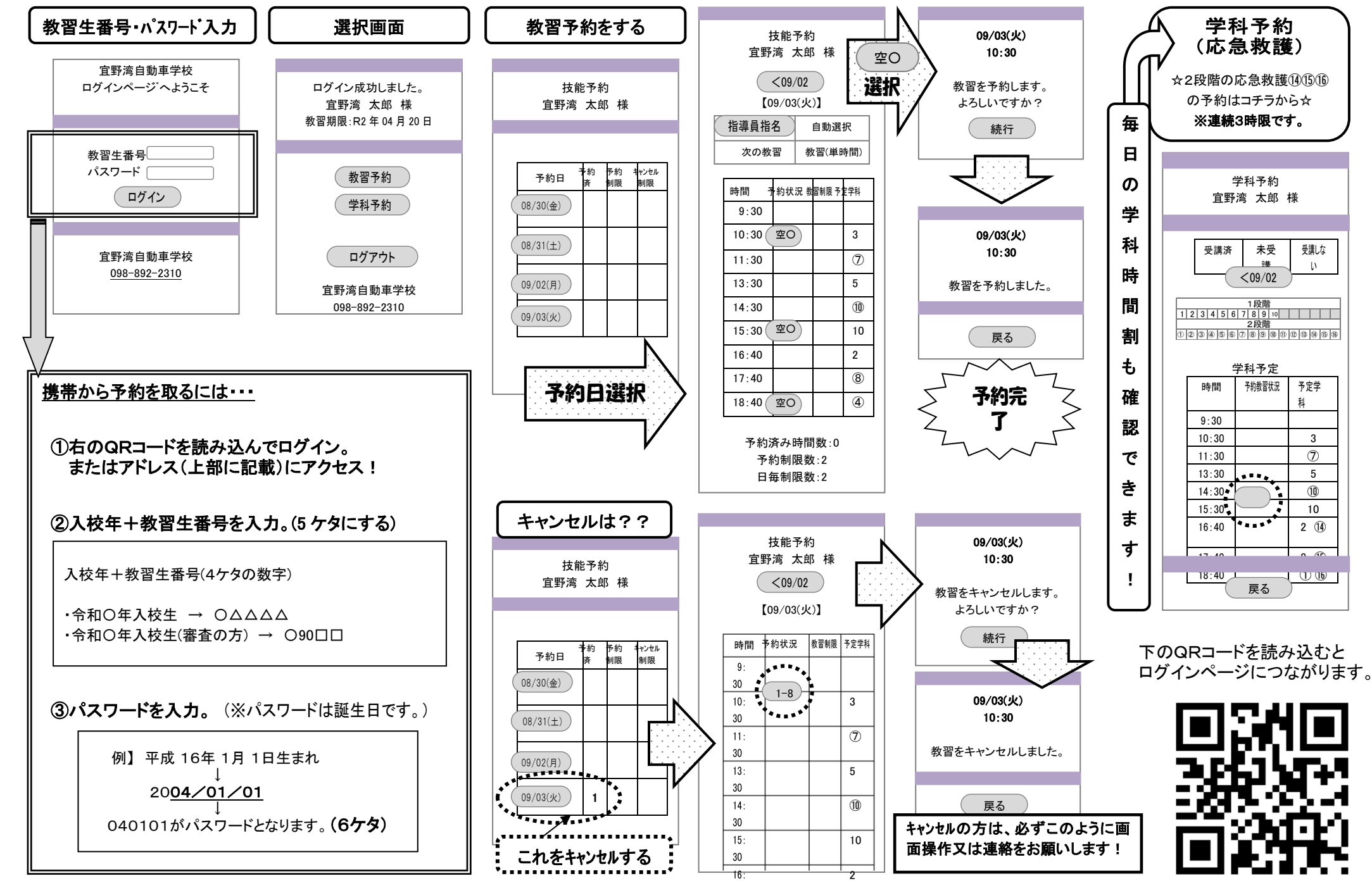

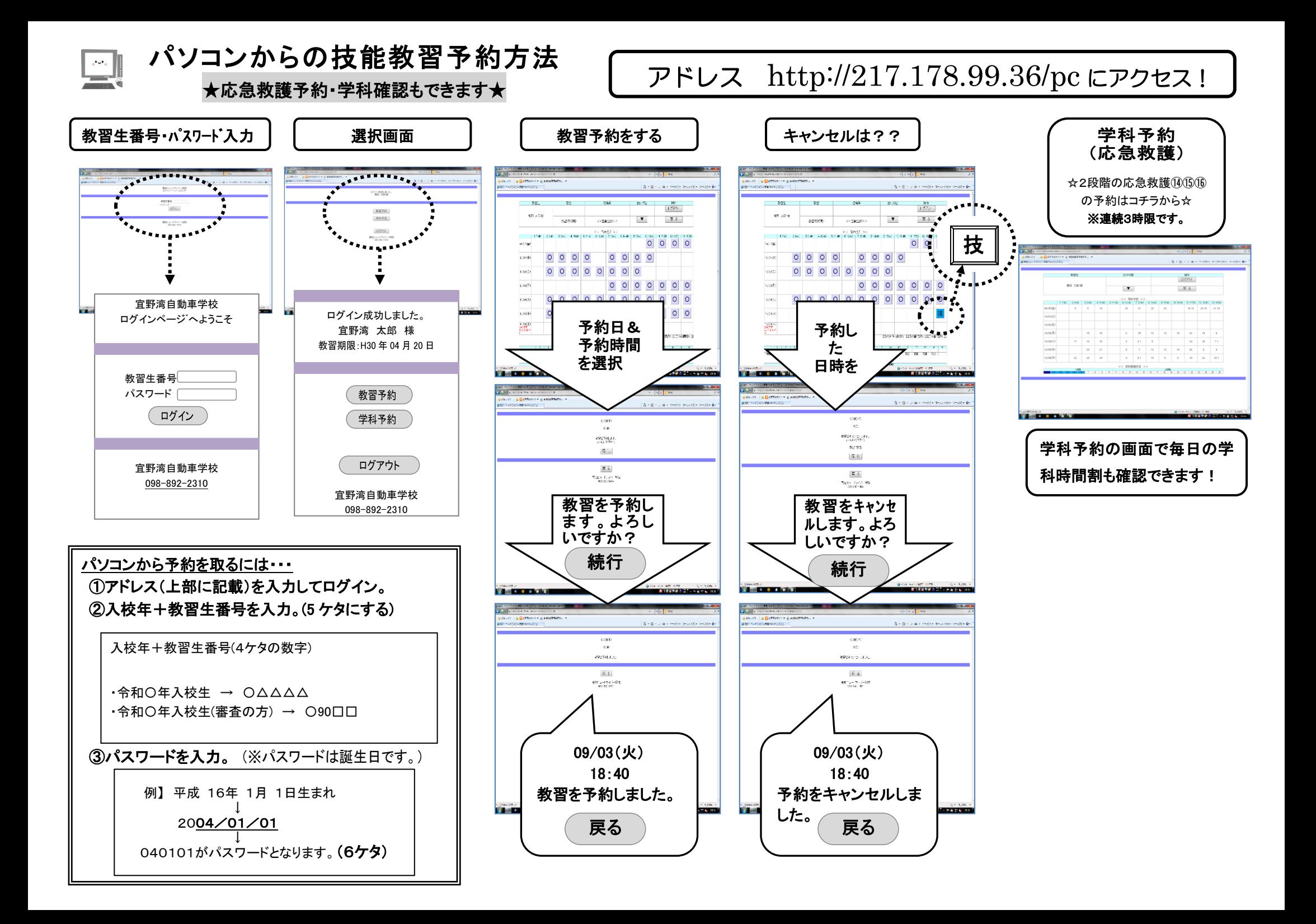